Perspective Rectifier +Активация Скачать [Latest-2022]

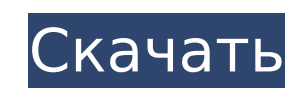

С помощью Perspective Rectifier вы можете быстро исправить любую фотографию в кратчайшие сроки. Благодаря обширным функциям, таким как поддержка DXF, PDF, JPEG и BMP, вы можете делать все, что угодно, например, обрезать, изменять размер, поворачивать, отражать, добавлять векторные точки, делать параллель и перспективу. Это идеальная утилита для создания изображений из бумажных оригиналов. Вы можете выполнять основные настройки, такие как обрезка, поворот, отражение, добавление векторной точки, создание перспективы и поворот. Функции настолько просты, что вы можете легко изменить такие настройки, как количество строк для векторного слоя. После исправления вы можете легко экспортировать в DXF, JPEG, BMP, TIF и PNG. Вы также можете экспортировать файлы следующих типов: .tif, .bmp, .pbm, .pcx, .png, .ppm, .jp2, .jpg, .iri и .pdf. Цена, концепции и характеристики: Формат архива - BMP (Open BMP v1.0, формат .bmp был переименован в .bmp. Также поддерживаются все файлы .bmp без двоичной информации), DXF, JPEG, PNG, PPM (Portable PixMap), pdf, JPG, tif, tif, tif, tiff, tiff, tiff, TIFF, TIFF, TIFF, .tif, .tif, .wvw, .wvw, .WVX. Особенности программного обеспечения: Вы можете легко исправить любую фотографию в кратчайшие сроки. Благодаря обширным функциям, таким как поддержка DXF, PDF, JPEG и BMP, вы можете делать все, что угодно, например, обрезать, изменять размер, поворачивать, отражать, добавлять векторные точки, делать параллель и перспективу. Это идеальная утилита для создания изображений из бумажных оригиналов. Вы можете выполнять основные настройки, такие как обрезка, поворот, отражение, добавление векторной точки, создание перспективы и поворот. Функции настолько просты, что вы можете легко изменить такие настройки, как количество строк для векторного слоя. После исправления вы можете легко экспортировать в DXF, JPEG, BMP, TIF и PNG. Вы также можете экспортировать в файлы следующих типов: .tif, .bmp, .pbm, .pcx, .png, .ppm, .jp2, .jpg, .iri и .pdf. PERSPECTIVE RECTIFIER PERSPECTIVE RECTIFIER PRO ВЕРСИЯ 0.9 ПЕРСПЕКТИВНЫЙ ВЫПРЯМИТЕЛЬ ПЕРСПЕКТИВНЫЙ ВЫПРЯМИТЕЛЬ

**Perspective Rectifier Crack+ [Latest-2022]**

Cracked Perspective Rectifier With Keygen — это комплексное программное приложение с расширенными параметрами, помогающими выполнять коррекцию фотографий на нескольких изображениях одновременно. Импорт данных из различных типов файлов После быстрой настройки, которая не должна вызвать у вас никаких затруднений, вас приветствует большое окно с упрощенным видом и хорошо структурированной компоновкой, куда вы можете импортировать изображения из файлов с расширением . jpg, .bmp, .tif, .pbm, .pcd, .pcx, .png, .ppm, .jp2 или .iri. Perspective Rectifier также позволяет импортировать данные из документов PDF, файлов World (.tfw, .jqw), файлов Geo Tiff и сканеров в дополнение к

точкам. Предварительный просмотр фотографий и выполнение основных настроек Фотографии организованы в виде иерархического дерева, где вы можете проверить их миниатюры и щелкнуть любое изображение, чтобы просмотреть его в полном размере. Приложение имеет инструмент увеличения, который может увеличивать изображение до 16 раз. Можно вращать или переворачивать изображения, копировать их в буфер обмена, делать их черно-белыми, редактировать точки в виде декартовых или полярных координат, скрывать окно масштабирования и текстовые метки или отключать большие значки. Кроме того, вы можете проверить свойства изображения, касающиеся имени файла, размера, разрешения, того, является ли оно фронтальным, искажения объектива и данных EXIF. Редактирование и экспорт фотографий Для корректировки можно вставить измерения для любых двух точек, отобразить горизонтальную или вертикальную ось, а также установить опорные точки и точки мозаики. В программе также есть инструменты для оси и запроса расстояний, периметров и площадей. Проект можно сохранить в файл и позже возобновить. После завершения вы можете распечатать исправленное изображение, сохранить его в формате .png, .jpg, .bmp, .tif или .jp2 или экспортировать его в виде мозаики DXF, мозаики изображений, файла World или Geo Tiff. Точки также можно экспортировать. Настройка параметров программы Можно настроить цвета для горизонтальной и вертикальной осей, измерений, опорных точек и точек мозаики, области ректификации, векторизации и толщины линий.Кроме того, вы можете изменить папку проекта по умолчанию, единицу измерения, цвет фона для исправленных изображений, формат точек импорта и экспорта, сжатие формата JPEG и максимальный размер изображения. Что касается чертежей DXF, вы можете редактировать слои изображения и точки, цвет точки, стиль и размер, слой векторизации и цвет. 1709e42c4c

Импорт данных из различных типов файлов После быстрой настройки, которая не должна доставить вам никаких проблем, вас приветствует большое окно с упрощенным видом и хорошо структурированной компоновкой, куда вы можете импортировать изображения из файлов с расширением .jpg, Формат .bmp, .tif, .pbm, .pcd, .pcx, .png, .ppm, .jp2 или .iri. Доступен предварительный просмотр импортированного изображения Предварительный просмотр фотографий и выполнение основных настроек Фотографии организованы в виде иерархического дерева, где вы можете проверить их миниатюры и щелкнуть любое изображение, чтобы просмотреть его в полном размере. Можно вращать или переворачивать изображения, копировать их в буфер обмена, делать их черно-белыми, редактировать точки в виде декартовых или полярных координат, скрывать окно масштабирования и текстовые метки или отключать большие значки. Исправлять и экспортировать фотографии. исправления, вы можете вставлять измерения для любых двух точек, отображать горизонтальную или вертикальную ось, а также задавать опорные точки и точки мозаики. В программе также есть инструменты для оси и запроса расстояний, периметров и площадей. Проект можно сохранить в файл и позже возобновить. После завершения вы можете распечатать исправленное изображение, сохранить его в формате .png, .jpg, .bmp, .tif или .jp2 или экспортировать его в виде мозаики DXF, мозаики изображений, файла World или Geo Tiff. Точки также можно экспортировать. Настройка параметров программы Можно настроить цвета для горизонтальной и вертикальной осей, измерений, опорных точек и точек мозаики, области ректификации, векторизации и толщины линий. Кроме того, вы можете изменить папку проекта по умолчанию, единицу измерения, цвет фона для исправленных изображений, формат импорта и экспорта точек, сжатие формата JPEG и максимальный размер изображения. Что касается чертежей DXF, вы можете редактировать слои изображений и точек, цвет точки, стиль и размер, слой и цвет векторизации, размер текста и формат изображения (.bmp, .tif, .png или .jpg), а также включить полные пути изображения и режим мозаики одиночного изображения.Оценка и заключение В наших тестах не появлялось диалоговых окон с ошибками, утилита не зависала и не вылетала. Было мало использования системных ресурсов и быстро применялись изменения изображения. Вы можете редактировать свои фотографии с помощью этого программного обеспечения. Это программное обеспечение подходит практически для всех цифровых и компьютерных изображений, но оно позволяет редактировать более разнообразными способами, которые вы можете использовать для коммерческой рекламы. Это программное обеспечение делает большую работу

**What's New in the?**

Perspective Rectifier — это комплексное программное приложение с расширенными параметрами, помогающими выполнять коррекцию фотографий на нескольких изображениях одновременно. Это простое, быстрое и эффективное приложение. Импортируйте данные из различных типов файлов. Предварительный просмотр фотографий и внесение основных корректировок. Исправьте и экспортируйте фотографии. Настройте параметры программы. Перспективная совместимость выпрямителя: Он будет работать со всеми операционными системами, такими как Windows 8.1, Windows 8, Windows 7, Windows Vista, Windows XP. Расписание доставки: прибл. скачать: 80,05 КБ Установка: ~ 12,5 мб (простая установка) Поддержка/помощь: Существует форум с некоторыми полезными и дружелюбными людьми. Требования к перспективному выпрямителю: Совместимость с ПК и Mac. Вы можете скачать пробную версию. Проблем при использовании платной версии очень мало. Никаких технических проблем... Скачал пробную версию, но запустить не смог. При установке приложения я получил ошибку "недопустимый продукт". Идея приложения хороша, но в программе есть только поддержка "скачать" файл. Просмотреть все отзывы Присоединяйтесь к сообществу LookSmart Популярные загрузки от Perspective Rectifier Нужно исправить растровое изображение, чтобы можно было превратить его в векторное изображение, а потом можно было изменить его размер. Таким образом, вы можете изменить размер изображения, и изображение сохранит свой формат, а качество изображения останется прежним. Это программа для создания рисунков. Photofixer v. 2.0 — это небольшой и надежный инструмент для коррекции цвета или яркости фотографий, сделанных цифровым фотоаппаратом. Он выполняет операции с изображением в форматах JPEG, TIFF, BMP, GIF и других форматах изображений. Программа поддерживает Windows 98/ME/NT/2000/XP/Vista. Это простая в использовании программа, с помощью которой вы можете корректировать цвет/яркость, переворачивать и поворачивать изображения. Программное обеспечение также может исправлять искажение перспективы, удалять эффект красных глаз, добавлять шум, обрезать изображение, преобразовывать его в черно-белое, повышать резкость или размытие изображения. В отличие от других программ для редактирования изображений, здесь можно легко исправить тени, блики, кривые и яркость. Исправленное изображение может быть сохранено в различных форматах файлов, включая JPEG, TIFF, BMP, GIF, PNG, PCX и т. д. А

Минимум: ОС: Windows 7 (32- или 64-разрядная), Windows 8 (32- или 64-разрядная) или Windows 10 Процессор: Intel Core 2 Duo, Intel Core i5, Intel Core i7, AMD Athlon 64 X2, AMD Phenom X2 Память: 3 ГБ ОЗУ Графика: Intel HD4000, ATI HD5000 или NVIDIA 8800GTX DirectX: версия 9.0 Хранилище: 16 ГБ свободного места Звуковая карта: Звуковая карта, совместимая с DirectX Сеть: широкополосная